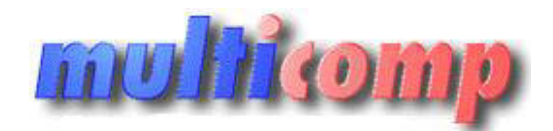

Utworzono 14-06-2025

# **Import towarów, cenników z plików XLS dla GT ar**

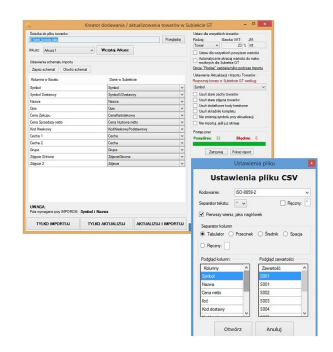

# **Cena : 649,00 zł (netto)**

 **798,27 zł (brutto)** Nr katalogowy : **08664** Stan magazynowy : **brak w magazynie** Średnia ocena : **brak recenzji**

Program umożliwia export i import towarów z plików .xls .csv .xlsx (MS Excel, OpenOffice) do Subiekta GT wraz z listą składników Licencja wieczysta dla jednego NIP. **increases and the state of the State of the State of State of the State of the State of State of State of State of the State of State of the State of the State of State of the State of the State of State of the State of S** 

Program **Subiekt GT Import XLS - Towary**, to jednej z najpopularniejszych modułów do Subiekta GT.

Służy do zbiorczego importowania i[]aktualizowania towarów w systemie Subiekt GT z plików \*.xls, \*.xlsx (arkusze Excel, OpenOffice, LibreOffice) i CSV.

Idealne rozwiązania do importu i aktualizacji cenników od dostawców lub przenoszenia kartoteki towarów i usług z innych systemów.

Jeżeli potrzebują Państwo **przeniesienia danych o towarach** do Subiekta GT - to rozwiązanie jest idealne.

**Bez problemu radzi sobie z bardzo dużymi plikami XLS**, dzięki czemu można importować/aktualizować nawet **kilkaset tysięcy towarów za jednym razem**.

Ograniczeniem jest tutaj praktycznie tylko ilość wierszy, jaką można zapisać w pliku Excel. Dzięki naszemu dodatkowi można hurtowo zmieniać np. ceny towarów w Subiekcie GT.

Dodatek umożliwia również tworzenie kompletów ze składnikami.

Służy do tego pole "zKompletu", w którym określamy symbol lub kod kreskowy kompletu, do którego ma należeć dany towar.

Natomiast ilość danego składnika w komplecie definiujemy polem "zKompletuIlosc". Oprócz importu do danych do zwykłych Pól Własnych, możliwy jest też import zawartości dla **pól własnych rozszerzonych**.

Przygotowany wcześniej arkusz excel wczytywany jest przez program, a następnie użytkownik wybiera, które kolumny we wczytanym arkuszu mają odpowiadać określonym polom w Subiekcie GT (np. symbol, nazwa, cena, **zdjęcie**, cecha itp.).

Następnie po kliknięciu **jednego przycisku** do systemu Subiekt GT zostaną dodane towary, wraz ze zdefiniowanymi parametrami.

Po wykonanej operacji program wyświetli **szczegółowy raport**, zawierający informacje które pozycje dodano lub zaktualizowano, a także jakie błędy wystąpiły podczas tych operacji.

Dzięki temu w prosty sposób będziemy mogli sprawdzić, czy dane towarów są prawidłowo zaimportowane do Subiekta.

# **Schemat działania i przydatności**

#### **Program potrafi rozpoznać i dopasować schemat powiązania kolumn w pliku Excel, a polami towaru w Subiekcie GT.**

Wystarcz, aby nazwa kolumny zaczynała się tak, jak nazwa pola w programie, na przykład: nazwa kolumny w excelu: Symbol - **program automatycznie rozpozna nazwę** i przypisze jej pole symbolu.

Oczywiście mimo tego pola można zmodyfikować samemu.

Istnieje również możliwość importu danych na temat **jednostek miar i ich przeliczników dla każdego z towarów**.

Służy do tego pole "DodatkowaJednostkaMiary"i "DodatkowaJmPrzelicznik". Można także dodawać **cechy towarów**, aktualizować je i usuwać.

Bardzo przydatną funkcjonalnością jest również **import zdjęć** dla każdego z towarów.

Można dodać ich **kilka za jednym razem**, wystarczy tylko zdefiniować kilkukrotnie pole zdjęcie.

#### **Import z plików CSV**

Program obsługuje również format CSV. Przed otwarciem pliku można ustawić odpowiednie paramtery odczytu, jak kodowanie, separator kolumn, separator tekstu.

### **Przykładowe możliwości importera:**

- Zbiorcza aktualizacja cen towarów w Subiekcie GT.
- Zbiorcze dodawanie zdjęć do towarów w Subiekcie GT.
- Import towarów z innych systemów do Subiekta GT.
- Zbiorcze dodawanie kodów kreskowych w Subiekcie GT.
- Łatwy i szybki import towarów z cenników dostawców.
- Zbiorcze tworzenie kompletów (określanie jakie składniki wchodzą w skład danego kompletu)
- Zbiorcze ustawianie Cech dla towarów.
- Hurtowa zmiana cen towarów w Subiekcie GT
- Przenoszenie danych o towarach do Subiekta GT
- i wiele innych...

# **Możliwość rozpoznawania towarów po:**

- **Symbolu**
- **Symbolu dostawcy**
- **Nazwie towaru**
- **Podstawowym kodzie kreskowym**

## **Obsługiwane formaty:**

- **XLS**
- **XLSX**
- **CSV**
- 

### **Możemy wybrać trzy opcje:**

- tylko importuj program zaimportuje towary do Subiekta GT z arkusza excel.
- tylko aktualizuj program wyszuka dany towar na podstawie określonego przez nas klucza (symbol, symbol u dostawcy, nazwa lub podstawowy kod kreskowy) i zaktualizuje wybrane pola towaru.
- aktualizuj i importuj w pierwszej kolejności program będzie wyszukiwał towar po określonym kluczu (podobnie jak w przypadku opcji "tylko aktualizuj") i jeśli znajdzie towar, to go zaktualizuje. W przeciwnym wypadku zostanie do niej dodany do bazy Subiekta. W orzypadku wybrania tej opcji musimy określić symbol i nazwę, ponieważ są to pola wymagane przy dodawaniu nowego towaru. **restowym**<br> **is:**<br>
aimportuje t*oway to Subietta ST / artustings*<br>
aimportuje t*oway to Subietta ST / artustings*<br>
mysedia: *astanic do nell defany do bacy Subiett*ico Willersynodic wytenis taj seci musiny okresić symbol i

## **Wymagania:**

- **Subiekt GT w wersji od 1.58**
- **Aktywna Sfera dla Subiekta GT**
- [.NET Framework 4.6.2 lub nowszy](https://www.microsoft.com/net/download/framework/t_blank)
- Windows 7 SP1 lub nowszy
- Stały dostęp do internetu

 $\overline{\Pi}$ 

## **Warunki licencji:**

Licencja przypisana do podmiotu. Nie posiada ograniczeń na stanowiska.

**Dla zainteresowanych jest dostępna wersja demonstracyjna programu. - ograniczenie w demo import tylko z 3 pierwszych wierszy**

**Zainteresowanych prosimy o kontakt na adres [biuro@multicomp.pl](mailto:biuro@multicomp.pl)**